## [Santé de Jeedom](http://90.107.183.87/index.php?v=d&p=health#health_jeedom)

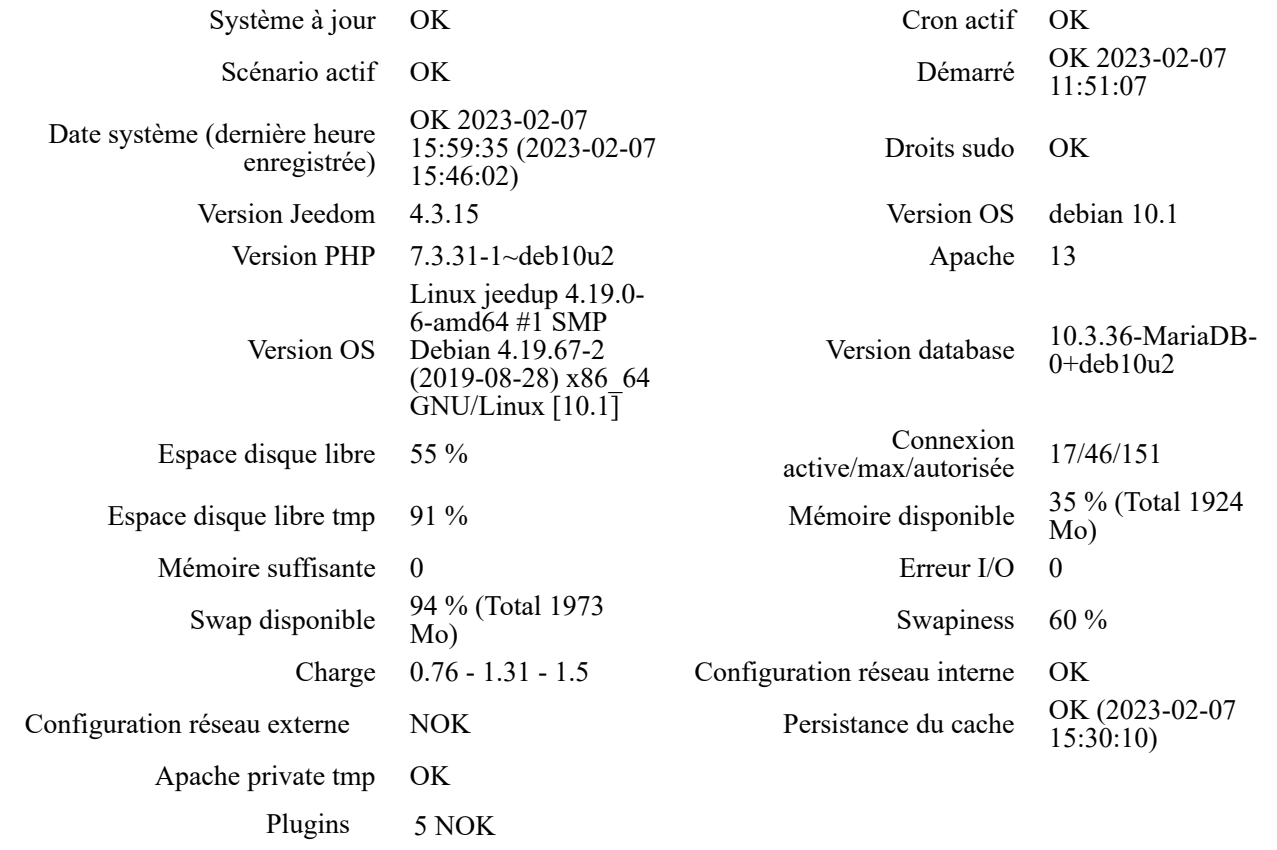

## [Extensions php](http://90.107.183.87/index.php?v=d&p=health#health_phpextension)

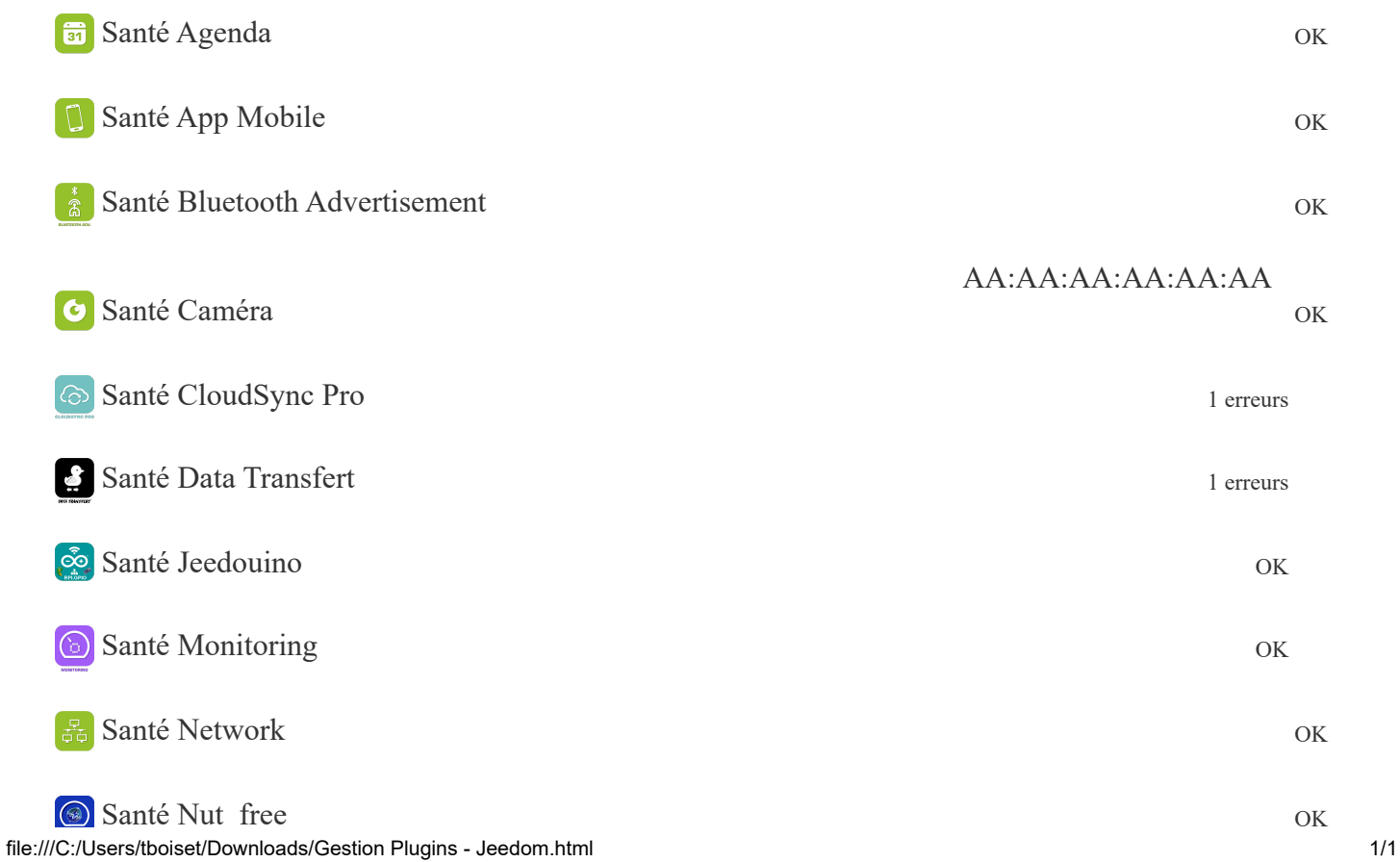